# R en Temas de Industria

No, Irma N.; Redchuk, Andrés; Orlandi, Luis A.; Tornillo, Julián E.

Palabras clave: Empaque y logística con R – Geoposicionamiento de plantas industriales – Impacto ambiental en transportación.

#### Introducción

Se presenta el uso de R en dos problemas, el primero tiene como objetivo la optimización logística del diseño de paletizado y de carga en transporte terrestre, con cálculo de huella de carbono; el segundo construye un conjunto de alternativas óptimas para el geoposicionamiento de una planta de bioetanol producido a partir de los rastrojos de maíz y sorgo en Argentina. Los planteos propuestos se desprenden de situaciones reales; en el caso de la paletización y transporte se emulan y rediseñan softwares existentes hasta crear un código propio en el entorno de desarrollo integrado (IDE) del lenguaje "R", y en el caso de la producción de bioetanol se consideran los datos temporales disponibles en bases gubernamentales.

## Metodología y Resultados

### Problema 1: Desarrollo de un código de paletizado, carga y transporte con cálculo de huella de carbono.

Se definieron tres etapas de ejecución:

- La creación de un código en "R" (script) que resuelva el problema de diseñar el mosaico espacialmente óptimo para la unidad de carga en pallet (llamado problema PLP) (ver Figura 1).
- La modificación del código creado incorporando la disposición de los pallets en transporte terrestre, atendiendo a las restricciones de espacio y peso, incluyendo en el *dataframe* solución, la optimización espacial vehicular.
- La incorporación al código anterior del cálculo de la huella de carbono producida por el transporte origen-destino del total de la carga, considerando trayecto, tipo de vehículo y combustible (TonCO2) (ver Figura 2).

Para determinar las características de importancia que debía heredar el código en "R" se analizaron estadísticamente (estudio descriptivo, correlacional, de componentes principales y de variabilidad) los programas de paletización TOPS (https://topseng.com/) y PLMPack Stack Builder (https://www.treedim.com/stackbuilder/es/), fijando un conjunto de tipos y valores de embalaje, pallet y vehículos de carga sobre los cuales se trabajó.

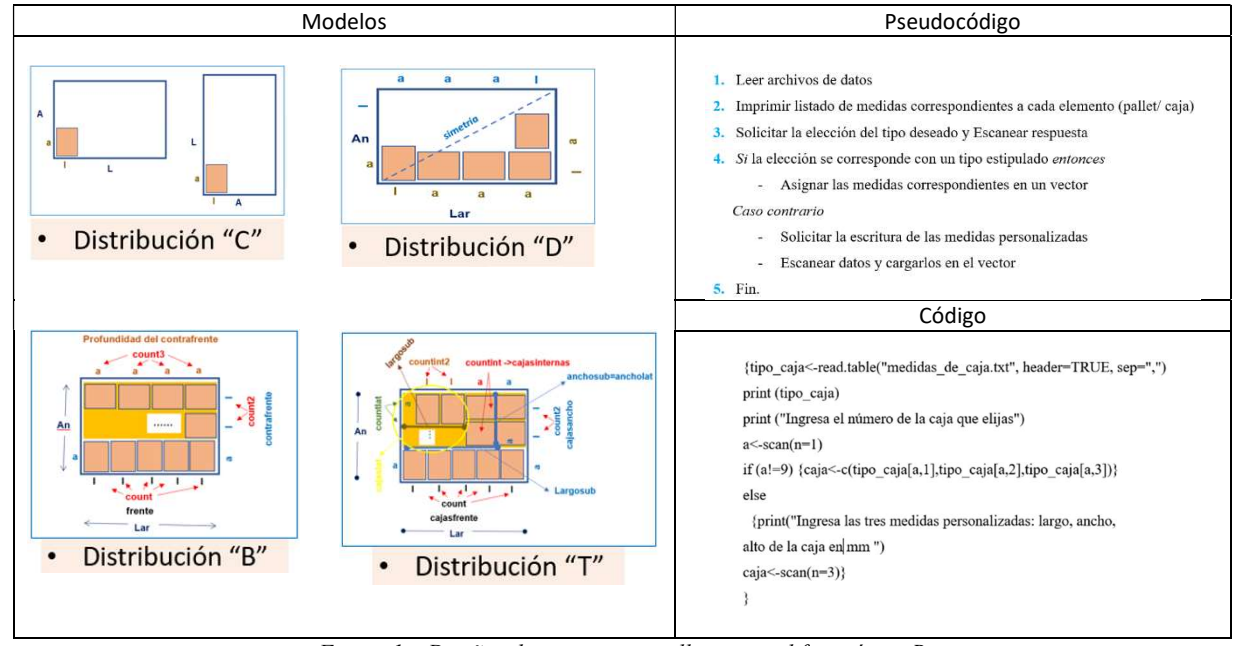

Figura 1 – Diseños de mosaico en pallet y su codificación en R

El cumplimiento de la segunda y la tercera etapa supuso un trabajo de recodificación en R, incorporando un diagrama de flujo que contemplara:

- Elección del vehículo (nacen las restricciones del transporte : Largo, Ancho, Alto, Kilaje máximo).
- Determinación del diseño de la disposición de las unidades de carga (pallets) en el transporte.
- Cálculo del kilaje máximo por unidad de carga (pallet), y de la altura de la estiba (considerando las restricciones iniciales, y la cantidad de pallets por diseño de disposición en el transporte).
- Diseño de paletizado (mosaico de cajas por pallet), recodificando el script generado en la etapa 1 con la incorporación de la limitación por peso y altura determinadas por el paso anterior.
- Cálculo de huella de carbono por transportación (asociada a envergadura, tipo y combustible del transporte y a la distancia a recorrer, script calculadora siguiendo formulaciones oficiales).
- Decisión de tipo de salidas, variables que se mostrarán y su formato de visualización.

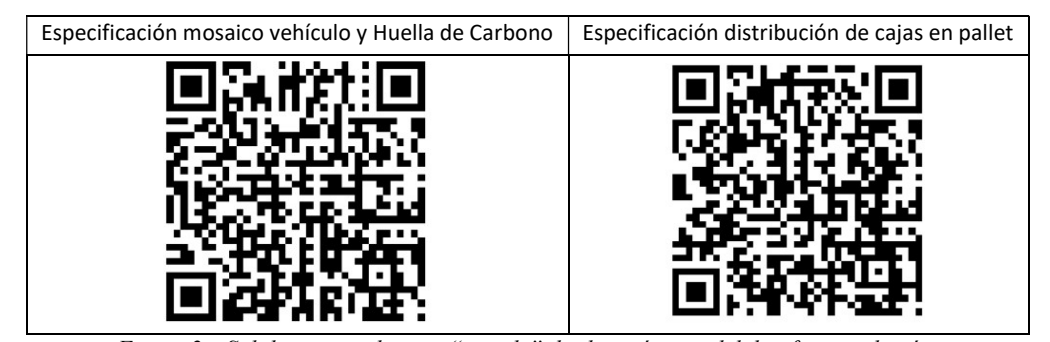

Figura 2 – Salidas generadas con "qrcode" desde un óptimo del dataframe solución.

### Problema 2: Determinación del geoposicionamiento de una Planta industrial de Bioetanol en Argentina.

Un primer trabajo se basó en filtrar la base global descargada (*dataset* agropecuario oficial) para generar los arreglos (estructuras de datos) que contuvieran las variables y datos de utilidad para el objetivo (tipo de cultivo: maíz y sorgo, cantidad producida, provincia, localidad, y campaña).

A través de las herramientas gráficas y de visualización del paquete ggplot2 de "R" trabajadas sobre las bases de datos creadas se identificaron las regiones de mayor importancia productiva dentro del país (ver Figura 3, izquierda), posteriormente se utilizó el método de conglomerados (clusters) para el tratamiento de las similitudes-disimilitudes sobre la productividad/localización de cada cultivo, hallándose el número n de clusters óptimo (n=4 para el maíz y n=5 para el sorgo) y cotejando su bondad de ajuste (utilizando la función Kmeans y gráficos estándar del tipo scatterplots/pairs, etc.). El filtro final aplicado sobre el universo geográfico redujo a 21 localidades productivamente destacadas para el maíz y 26 localidades para el sorgo.

La distribución de las localidades por conglomerado determina una diferenciación de las regiones de cultivo por peso productivo geoconjunto, dando paso a un último trabajo de geoposicionamiento para ayudar a la toma de decisión de la ubicación de la planta, según las coordenadas geográficas (latitud-longitud) de los centroides de cada cluster.

Finalmente se determinan cuatro soluciones posibles para la localización de la planta siguiendo estrategias de ponderación sobre los centroides más productivos de cada cultivo. Todo el proceso se visualiza a través de la plataforma Google Maps (ver Figura 3, derecha). Modelos matemáticos industriales utilizarán estos datos considerando parámetros (como la estructura vial) para la ubicación final de la planta (https://www.ingenieriaindustrialonline.com/diseno-y-distribucion-en-planta/metodos-de-localizacion-de-planta/).

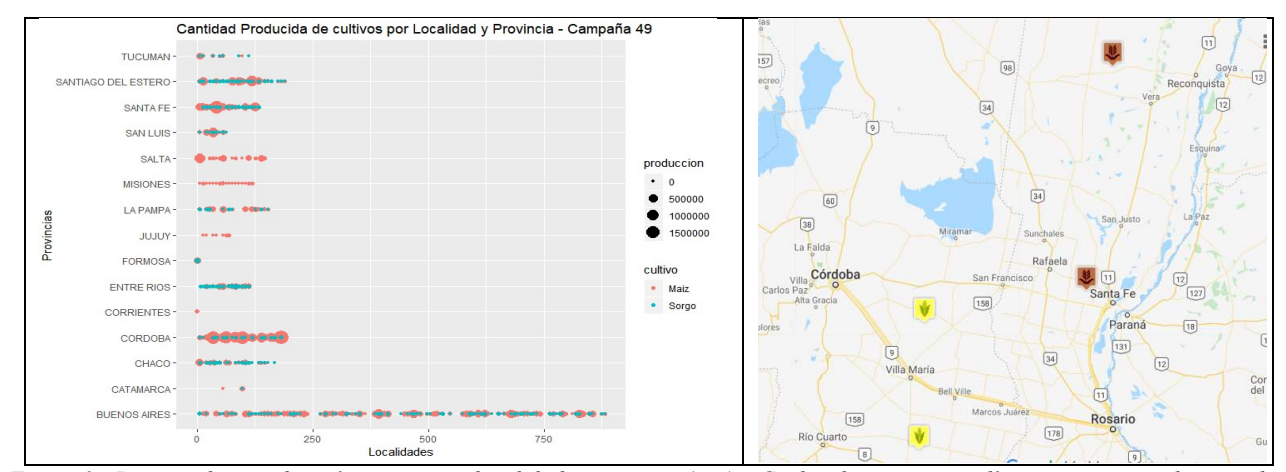

Figura 3 - Peso productivo de maíz y sorgo por localidad y provincia (izq.) – Geolocalizaciones estadísticamente sugeridas para la radicación de la planta de bioetanol (der.)

## Conclusiones y Trabajos Futuros

En el área logística el script de carga desarrollado es una herramienta de apoyo a la decisión del ingeniero en empaque que puede robustecerse con elementos gráficos (tipo raster) para la visualización del mosaico de paletizado. El código creado también puede complementarse con herramientas externas de criptoseguridad (OR de trazabilidad logística, blockchain).

El problema de determinación del geoposicionamiento de una planta de bioetanol otorga un conjunto de soluciones geoestadístico-productivas, dejando paso a futuro a nuevos niveles de decisión que involucren variables de proximidad a vías de comunicación/rutas (para facilitar tareas logísticas), cercanía a ciudades (para asegurar la existencia de mano de obra y de centros de distribución postventa), entre otras. El trabajo a futuro podría contener la variante de utilizar herramientas de código abierto (OpenStreetMaps) en R y sus propios paquetes orientados a usos geográficos (gstat, maps, etc.).